## ิตารางแสดงวงเงินงบประมาณที่ได้รับจัดสรรและราคากลาง(ราคาอ้างอิง)

ตาราง ปปช.๐๗

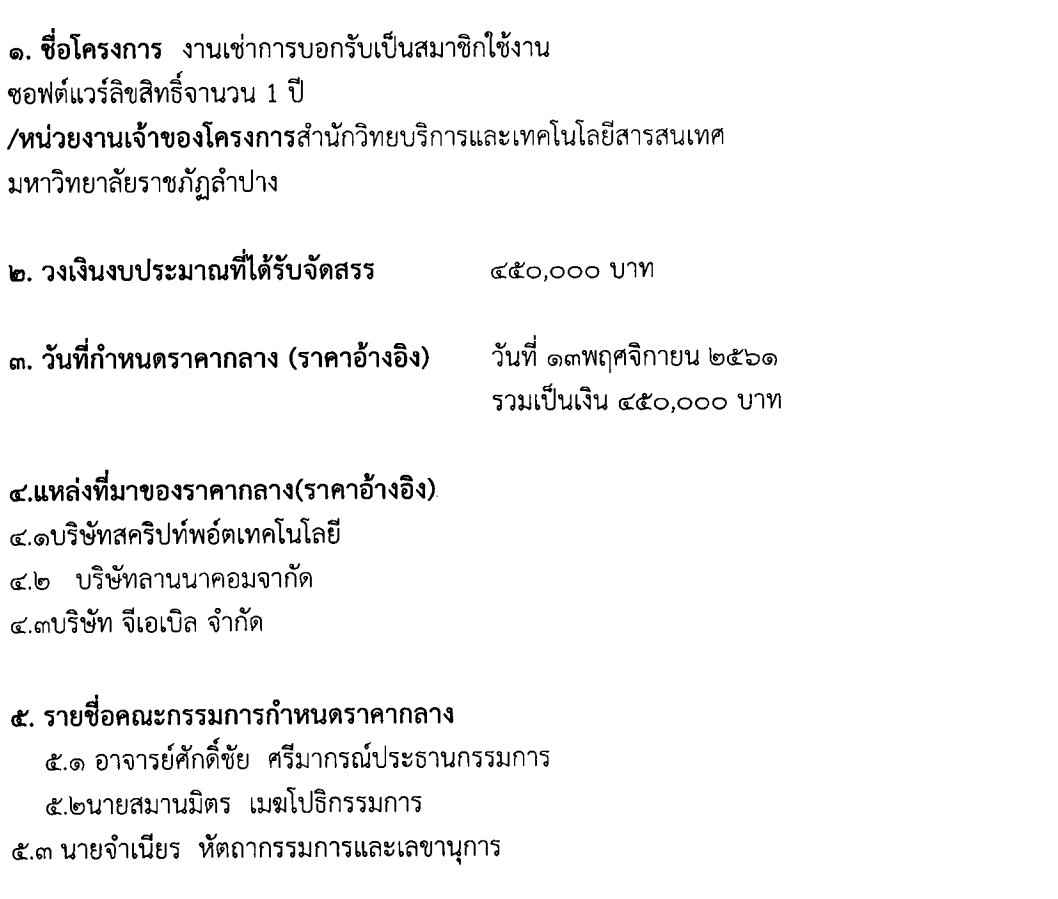

## ขอบเขตของงาน (Term of Reference :TOR) การบอกรับเป็นสมาชิกใช้งานซอฟต์แวร์ลิขสิทธิ์ จำนวน 1 ปี

มหาวิทยาลัยราชภัฏลำปาง มีความประสงค์บอกรับเป็นสมาชิกโปรแกรมจำหน่ายสิทธิการใช้ ซอฟต์แวร์ไมโครซอฟท์สำหรับสถาบันการศึกษา (Microsoft Open Value Subscription - Education Solution) เพื่อใช้งานในมหาวิทยาลัย เพื่อรองรับนโยบายการบริหารจัดการบ้านเมืองที่ดี (Good Governance), เพื่อสนองรับพระราชบัญญัติว่าด้วยการกระทำผิดด้านคอมพิวเตอร์ พ.ศ. 2560 และพระราช ึกฤษฎีกากำหนดหลักเกณฑ์และวิธีการในการทำธุรกรรมทางอิเล็กทรอนิกส์ภาครัฐ พ.ศ. 2549 และเพื่อ เสริมสร้างระบบรักษาความปลอดภัยของระบบเครือข่ายคอมพิวเตอร์หลักของมหาวิทยาลัยให้มีเสถียรภาพ และมีความปลอดภัยเพื่อรองรับการเรียนการสอน และการบริหารจัดการของมหาวิทยาลัย โดยมีรายละเอียด คุณลักษณะและข้อกำหนดของโปรแกรมดังต่อไปนี้

## 1. รายละเอียดคุณลักษณะและข้อกำหนดของโปรแกรม

สมาชิกโปรแกรมจำหน่ายสิทธิการใช้ชอฟต์แวร์ไมโครซอฟท์ สำหรับสถาบันการศึกษา ระยะเวลา 1 ปี ้จำนวน 1 ระบบ โดยการบอกรับเป็นสมาชิกดังกล่าวจะต้องสามารถรองรับการใช้งานได้ขั้นต่ำดังต่อไปนี้

- ้มหาวิทยาลัยจะต้องมีสิทธิ์ในการติดตั้งและใช้งานชอฟต์แวร์สำหรับคอมพิวเตอร์ลูกข่าย อัน  $1.1$ รวมไปถึงคอมพิวเตอร์ส่วนตัวของคณาจารย์ และบุคลากรทุกเครื่องภายในมหาวิทยาลัยราชภัฏ ลำปางหรือไม่ต่ำกว่า 170 FTE (Full-Time Equivalent) ดังรายการต่อไปนี้เป็นอย่างน้อย
	- Microsoft Windows 10 (Upgrade Version) หรือรุ่นล่าสุด  $1.1.1$
	- 1.1.2 Microsoft Office Professional Plus and Office for Mac หรือรุ่นล่าสุด
		- 1.1.2.1 Microsoft Word
		- 1.1.2.2 Microsoft Excel
		- 1123 Microsoft PowerPoint
		- 1.1.2.4 Microsoft Outlook
		- 1.1.2.5 Microsoft OneNote
		- 1.1.2.6 Microsoft Publisher
		- 1.1.2.7 Microsoft Access
		- 1.1.2.8 Microsoft Skype for Business (Client)
	- 1.1.3 Microsoft Core CAL Suite (CAL)
- 1.2 มหาวิทยาลัยมีสิทธิ์ในการติดตั้งและใช้งานซอฟท์แวร์ Microsoft Windows Server Standard Edition Core License จำนวนไม่น้อยกว่า 8 ชุด
- 1.3 มหาวิทยาลัยมีสิทธิ์ในการติดตั้งและใช้งานชอฟท์แวร์ Microsoft Exchange Server Enterprise Edition จำนวนไม่น้อยกว่า 1 ชุด

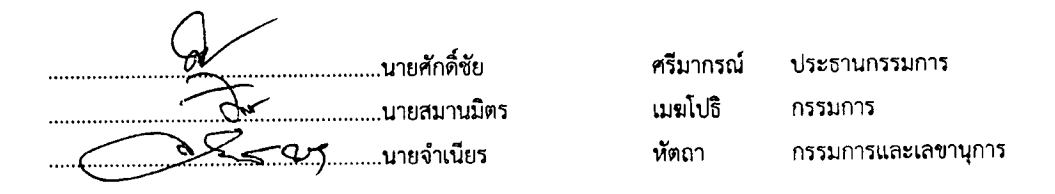

- 1.4 มหาวิทยาลัยมีสิทธิ์ทำการอัพเกรด (Upgrade Right)ซอฟท์แวร์รุ่นใหม่ได้ ในกรณีที่ ไมโครซอฟท์ได้วางจำหน่ายซอฟท์แวร์รุ่นใหม่ และยังสามารถใช้ซอฟท์แวร์รุ่นก่อนหน้า (Down Grade Right) ที่ไมโครซอฟท์ยังให้บริการอยู่ ตามที่ระบุในข้อ 1.1, 1.2 และข้อ 1.3 ได้ เป็น ระยะเวลาไม่ต่ำกว่า 1 ปี นับจากวันลงนามในใบสมัครสมาชิก (Enrollment)
- 1.5 มหาวิทยาลัยจะต้องได้รับการสนับสนุน และการให้คำปรึกษา จากบริษัท ไมโครซอฟท์ ประเทศ ไทย จำกัด และ/หรือผู้ชนะการเสนอราคา เมื่อมีปัญหาในการใช้งานชอฟต์แวร์ดังกล่าว โดย มหาวิทยาลัยจะมอบหมายผู้ประสานงาน และ/หรือผู้ติดต่อกับบริษัท ไมโครซอฟท์ ประเทศไทย จำกัด และ/หรือผู้ชนะการเสนอราคา
- 1.6 มหาวิทยาลัย จะต้องได้รับสิทธิ์การเป็นสมาชิกโปรแกรม Microsoft Imagine Premium สำหรับอาจารย์ และนักศึกษาในสาขาวิชาเทคโนโลยีสารสนเทศและการสื่อสาร หรือสาขาวิชา วิทยาศาสตร์ หรือสาขาวิชาวิศวกรรมศาสตร์ ในการใช้ชอฟต์แวร์ต่าง ๆ เพื่อการเรียนการสอน ภายในมหาวิทยาลัยได้
- 1.7 มหาวิทยาลัยมีสิทธิ์ใช้บริการ Office365 สำหรับสถานศึกษา สำหรับบุคลากรและสำหรับ นักศึกษาทั้งมหาวิทยาลัย
- 1.8 ผู้เสนอราคาต้องทำการติดตั้งการบริการ Office 365 ให้แก่มหาวิทยาลัย โดยสามารถเชื่อมโยง กับฐานข้อมูลผู้ใช้งานจาก Active Directory Services ของมหาวิทยาลัยได้
- 1.9 ผู้เสนอราคาต้องจัดการอบรมสำหรับการใช้งาน Office 365 สำหรับมหาวิทยาลัยจำนวน 1 ครั้ง เป็นเวลาอย่างน้อย 6 ชั่วโมง โดยทางมหาวิทยาลัยจะเป็นผู้กำหนดวันเวลาในการอบรมดังกล่าว ภายในระยะเวลาการเป็นสมาชิกของมหาวิทยาลัย
- 1.10 ผู้เสนอราคาจะต้องมีวิศวกรที่ได้รับการรับรองมาตรฐานความรู้ Microsoft Certified System Engineer (MCSE) หรือ Microsoft Certified IT Professional (MCITP) Enterprise Administrator เป็นอย่างน้อย ซึ่งเป็นพนักงานประจำของผู้เสนอราคาเพื่อให้บริการทางด้าน เทคนิคแก่มหาวิทยาลัยภายในระยะเวลาการเป็นสมาชิกของมหาวิทยาลัย โดยต้องแสดง หลักฐานมาพร้อมเอกสารยื่นเสนอราคา
- 1.11 ผู้เสนอราคาต้องมีหนังสือยืนยันการได้รับแต่งตั้งให้เป็นผู้มีสิทธิ์เสนอราคา ลิขสิทธิ์ของผลิตภัณฑ์ นี้จากบริษัทผู้ผลิตหรือบริษัทประจำประเทศไทยของผู้ผลิต โดยมีหนังสือรับรองเป็นลายลักษณ์ อักษร เพื่อเข้าโครงการนี้โดยตรง โดยต้องแสดงหนังสือมาพร้อมเอกสารยื่นเสนอราคา
- 1.12 ผู้เสนอราคาจะต้องเป็นผู้แทนจำหน่ายทางการศึกษาของ Microsoft (AEP: Authorized Education Partner) อย่างถูกต้องโดยต้องแสดงหลักฐานมาพร้อมเอกสารยื่นเสนอราคา
- 1.13 ผู้เสนอราคาจะต้องรับประกันโปรแกรมดังกล่าวเป็นระยะเวลา 1 ปี ภายในระยะเวลาการเป็น สมาชิกของมหาวิทยาลัย
- 1.14 ผู้เสนอราคาจะต้องส่งมอบงานภายในระยะเวลาไม่เกินกว่า 60 วัน นับจากวันที่ลงนามในสัญญา

.............นายศักดิ์ชัย .......นายสมานมิตร ึ้ง <sup>(2</sup>) นายจำเนียร

ศรีมากรณ์ ประธานกรรมการ เมฆโปธิ กรรมการ หัตถา กรรมการและเลขานุการ

- 2. <u>หลักเกณฑ์การพิจารณาคัดเลือกข้อเสนอ</u> หลักเกณฑ์การพิจารณา จะใช้เกณฑ์ราคาต่ำสุดในการพิจารณาคัดเลือกผู้เสนอราคา
- 3. ระยะเวลาในการให้บริการ .<br>- สามารถให้บริการได้ทันที ตั้งแต่วันที่ทำสัญญา โดยมีกำหนดเป็นระยะเวลา 1 ปี
- 4. สถานที่ส่งมอบ ศูนย์คอมพิวเตอร์ สำนักวิทยบริการและเทคโนโลยีสารสนเทศ มหาวิทยาลัยราชภัฏลำปาง

.............นายศักดิ์ชัย ..............นายสมานมิตร ์ขับโ7<br>ขับโ7

ศรีมากรณ์ ประธานกรรมการ เมฆโปธิ กรรมการ หัตถา กรรมการและเลขานุการ

 $\overline{1}$